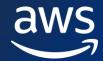

These are the most salient learning resources from our classrooms, digital curricula, video library, and AWS Lab Environment, that relate to pursuing the role of DevOps Engineer. This guide is not intended to be consumed entirely. Different sections tackle different objectives. Some resources will be less relevant to you today. The guide will help you decide where you want to start your learning journey, and which step should be your next.

Share your opinion of this Ramp-Up Guide with us!

| Learn the Fundamentals of the AWS Cloud                 |                |                         |
|---------------------------------------------------------|----------------|-------------------------|
| Learning Resource                                       |                | Туре                    |
| AWS Ramp-Up Guide: Cloud Essentials                     |                | Ramp-Up Guide           |
| Services for Developers                                 |                |                         |
| Learning Resource                                       | Duration (hrs) | Туре                    |
| Introduction to AWS CodeBuild                           | 0.2            | Digital Training        |
| Introduction to AWS CodeCommit                          | 0.3            | Digital Training        |
| Introduction to AWS CodePipeline                        | 1.2            | Digital Training        |
| Introduction to AWS CodeStar                            | 1.2            | Digital Training        |
| Introduction to AWS CodeDeploy                          | 1.5            | Self-Paced Lab          |
| Introduction to AWS Command Line Interface (CLI)        | 0.2            | Digital Training        |
| Introduction to AWS OpsWorks Stacks                     | 0.2            | Digital Training        |
| Introduction to AWS OpsWorks for Chef Automate          | 0.2            | Digital Training        |
| Introduction to AWS X-Ray                               | 0.1            | Digital Training        |
| .NET Development                                        |                |                         |
| Learning Resource                                       | Duration (hrs) | Туре                    |
| AWS Tools to Develop, Run, and Modernize .NET Workloads | 1.0            | Digital Training        |
| Getting Started with .NET on AWS                        | 1.5            | Digital Training        |
| \$ Getting Started with .NET on AWS                     | 2.0            | Self-Paced Lab          |
| .NET Workloads on AWS App Runner                        | 2.0            | Digital Training        |
| .NET Workloads on AWS Lambda <b>or</b>                  | 1.5            | Digital Training        |
| \$ .NET Workloads on AWS Lambda (Includes Labs)         | 3.0            | Digital Training + Labs |

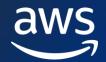

## AWS Ramp-Up Guide: DevOps Engineer

| .NET Workloads on Amazon ECS and AWS Fargate or                    | 3.0 | Digital Training        |
|--------------------------------------------------------------------|-----|-------------------------|
| \$<br>.NET Workloads on Amazon ECS and AWS Fargate (includes labs) | 3.0 | Digital Training + Labs |
| Modernize .NET Applications – Infrastructure as Code and CI/CD     | 1.5 | Digital Training        |

| Cloud Design and Operations                                       |                |                  |
|-------------------------------------------------------------------|----------------|------------------|
| Learning Resource                                                 | Duration (hrs) | Туре             |
| AWS Identity and Access Management - Architecture and Terminology | 0.3            | Digital Training |
| Introduction to Amazon Virtual Private Cloud (VPC)                | 0.2            | Digital Training |
| Subnets, Gateways, and Route Tables Explained                     | 0.3            | Digital Training |
| Amazon Route 53 - Amazon Route 53 – Basics                        | 0.3            | Digital Training |
| Introduction to AWS Auto Scaling                                  | 0.2            | Digital Training |
| Introduction to AWS Command Line Interface (CLI)                  | 0.2            | Digital Training |
| Introduction to AWS Management Console                            | 0.3            | Digital Training |
| \$ Automating AWS Services with Scripting and the AWS CLI         | 1.3            | Self-Paced Lab   |
| \$ AWS Tools for Windows PowerShell: Getting Started              | 1.0            | Self-Paced Lab   |

| Governance                               |                |                  |
|------------------------------------------|----------------|------------------|
| Learning Resource                        | Duration (hrs) | Туре             |
| Introduction to AWS Organizations        | 0.2            | Digital Training |
| AWS Managed Services Console Walkthrough | 0.3            | Digital Training |
| AWS Managed Services (AMS): Provisioning | 0.5            | Digital Training |
| Basics of AWS Managed Services (AMS)     | 0.3            | Digital Training |
| Getting Started with AWS Control Tower   | 1.0            | Digital Training |

| Monitoring and Observability                    |                |                  |
|-------------------------------------------------|----------------|------------------|
| Learning Resource                               | Duration (hrs) | Туре             |
| AWS Observability                               | 5.0            | Digital Training |
| Introduction to Amazon CloudWatch               | 0.2            | Digital Training |
| Introduction to Amazon CloudWatch Logs          | 0.2            | Digital Training |
| Introduction to Amazon CloudWatch Logs Insights | 0.2            | Digital Training |

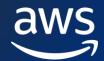

## AWS Ramp-Up Guide: DevOps Engineer

| Getting Started with Amazon Managed Service for Prometheus         | 1.0 | Digital Training |
|--------------------------------------------------------------------|-----|------------------|
| Troubleshooting: AWS CloudFormation                                | 1.0 | Digital Training |
| Amazon EventBridge Overview and Integration with SaaS Applications | 0.5 | Digital Training |
| Introduction to AWS Trusted Advisor                                | 0.2 | Digital Training |

| Centralized Operations Management        |                |                  |
|------------------------------------------|----------------|------------------|
| Learning Resource                        | Duration (hrs) | Туре             |
| Getting Started with AWS Systems Manager | 1.0            | Digital Training |
| Introduction to AWS OpsWorks Stacks      | 1.0            | Digital Training |

| Configuration, Compliance, and Auditing |                |                  |
|-----------------------------------------|----------------|------------------|
| Learning Resource                       | Duration (hrs) | Туре             |
| Getting Started with AWS CloudTrail     | 1.0            | Digital Training |
| Getting Started with AWS Audit Manager  | 1.5            | Digital Training |

| Provisioning and Orchestration                                            |                |                    |
|---------------------------------------------------------------------------|----------------|--------------------|
| Learning Resource                                                         | Duration (hrs) | Туре               |
| Getting Started with AWS CloudFormation                                   | 0.3            | Digital Training   |
| Troubleshooting: AWS CloudFormation Stacks                                | 0.5            | Digital Training   |
| \$ Introduction to AWS CloudFormation Designer                            | 0.6            | Self-Paced Lab     |
| \$ Creating an Amazon Virtual Private Cloud (VPC) with AWS CloudFormation | 1.0            | Self-Paced Lab     |
| \$ Introduction to AWS CloudFormation                                     | 0.8            | Self-Paced Lab     |
| \$ Launching and Managing a Web Application with AWS CloudFormation       | 2.0            | Self-Paced Lab     |
| Introduction to AWS Marketplace                                           | 0.2            | Digital Training   |
| Introduction to AWS Service Catalog                                       | 0.2            | Digital Training   |
|                                                                           |                |                    |
| Learn with Peers                                                          |                |                    |
| Learning Resource                                                         | Duration (hrs) | Туре               |
| \$ Cloud Operations on AWS                                                | 18.0           | Classroom Training |

18.0

**Classroom Training** 

\$

Developing on AWS

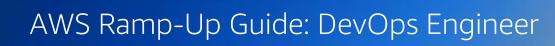

aws